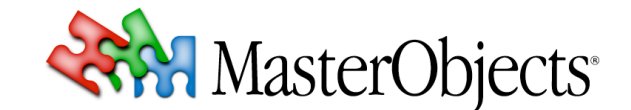

# **QuestFields Server File Locations QuestFields Tech Note 003 rev4**

**© 2010 MasterObjects, Inc.**

⇒ This tech note describes the default locations of directories and files used by the QuestFields Server.

### **Windows**

## *Java Runtime Environment*

Before installing the QuestFields Server on Windows, please download and install a recent JRE from Sun: Go to http://java.sun.com and click on "Downloads". The QuestFields Server requires Java Runtime Environment (JRE) 1.5 or 1.6 (recommended) in either the Standard Edition (SE) or the Enterprise Edition (EE).

### *QuestFields Server*

We recommend that you place the QuestFields Server and the corresponding Tomcat servlet container into the standard Tomcat directory under C:\Program Files\. Apache Tomcat 6 comes with an installer that automatically activates Tomcat as a Windows service.

In most cases, the QuestFields Server is run in the Apache Tomcat servlet container. The QuestFields Server is installed inside of the Tomcat/webapps directory. To install the QuestFields Server on Windows, place the questobjects.war file into the webapps directory of the Tomcat server and restart Tomcat.

Apache Tomcat can be downloaded from http://tomcat.apache.org. We recommend that the Tomcat application server used by QuestFields be installed in the default Tomcat directory, C:\Program Files\Tomcat\. The QuestFields Server application is installed in C:\Program Files\Tomcat\webapps\.

### *QuestObjects Home*

On Windows, the recommended location for the QuestObjects Home directory is C:\questobjectshome\.

### *Logs and Statistics*

The QuestFields Server writes its logs and statistics into the logs and stats directories in the QuestObjects Home directory. Tomcat writes its logs into its own logs directory.

### *Uninstalling QuestFields*

To uninstall the QuestFields Server, remove the C:\Program Files\Tomcat\webapps\questobjects and C:\questobjects-home directories.

## **Mac OS X**

## *Java Runtime Environment*

On Mac OS X, the QuestFields Server typically uses the JRE through the path specified in the so-called "launchdaemon" file (provided by MasterObjects) that is used to start up Tomcat, e.g. /System/Library/Frameworks/JavaVM.framework/Versions/1.6/Home

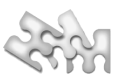

## *QuestFields Server*

It is strongly recommended that the QuestFields software be installed in directory /Library/QuestObjects. To ensure that the QuestFields server runs in its own security sandbox, all files in this directory should be owned by user questobjects (MasterObjects provides a script create questobjects.sh that creates this user).

The Tomcat application server is typically installed in /Library/QuestObjects/Tomcat/. The QuestFields Server application is installed in /Library/QuestObjects/Server. This is a symbolic link to questobjects directory in the Tomcat application server: /Library/QuestObjects/Tomcat/webapps/questobjects.

## *QuestObjects Home*

The default QuestObjects Home directory is /Library/QuestObjects/Home/.

## *Logs and Statistics*

Tomcat and the QuestFields Server are typically configured to write their log files into /Library/Logs/QuestObjects/. We recommend that a symbolic link to this logs directory be created in the QuestObjects directory: /Library/QuestObjects/Logs. Then, point the logs directory inside of the QuestObjects Home directory and the Tomcat directory to the top level logs directory: /Library/QuestObjects/Home/logs points to ../Logs and /Library/QuestObjects/Tomcat/logs also points to ../Logs.

The QuestFields statistics are typically written to directory /Library/QuestObjects/Statistics. After creating this directory, set a symbolic link to it: /Library/QuestObjects/Home/stats points to ../Statistics.

## *Uninstalling QuestFields*

To uninstall the QuestFields Server on Mac OS X, remove the following files and directories. You need administrator privileges to do this.

/Library/LaunchDaemons/com.questobjects.tomcat.plist /Library/Logs/QuestObjects /Library/QuestObjects

## **Linux and UNIX**

## *QuestFields Server*

On Linux and UNIX, the QuestFields Server uses the JRE specified by the JAVA HOME environment variable.

### *QuestFields Server*

To install the QuestFields Server, see the QuestFields Server Administration Guide. The Tomcat application server is typically installed in /usr/local/jakarta-tomcat-6.x.xx/ and file ownership is typically set to the non-admin user tomcat. The QuestFields Server application is installed in its webapps/questobjects/ subdirectory.

### *QuestObjects Home*

The recommended location for the QuestObjects Home directory on Linux and UNIX is /usr/local/questobjects-home. File ownership should be set to that of the QuestFields Server (typically, tomcat).

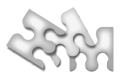

## *Logs and Statistics*

By default, logs are written into ...questobjects-home/logs/. Statistics are written into ...questobjects-home/stats/.

## *Uninstalling QuestFields*

Given the flexible installation options, there is no standard uninstall script for Linux and UNIX platforms.